Дата подписания: 08.05.2023 17:42:57<br>Участник Харакования высшего образования **\* АРИКАЛЬНЫЙ ПРОГРАММНЫЙ КЛЮЧ.**<br>6f70794d4ae80e71b4eb424a71db89beedf6b85cECTBEHHO-ТЕХНИЧЕСКИЙ ИНСТИТУТ» Должность: Ректор Уникальный программный ключ:

Кафедра информационных систем

**Принято:**  Ученым Советом АНО ВО «ВХУТЕИН» Протокол № 01-23 от 30.01.2023 г.

Документ подписан простой электронной подписью

Информация о владельце: ФИО: Ляшенко Татьяна Васильевна

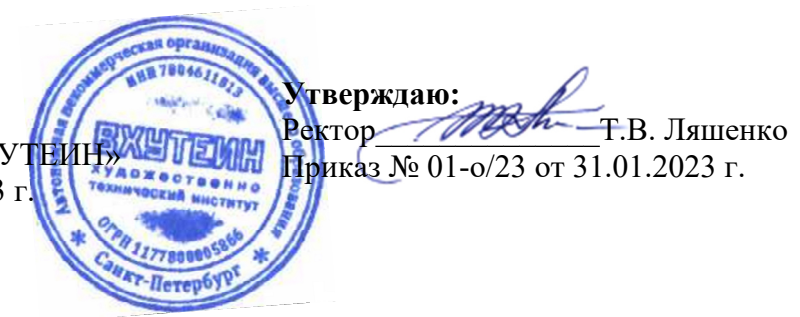

Рабочая программа дисциплины **Музыкальная информатика** 

Направление подготовки

**09.04.02 «Информационные системы и технологии»** 

Уровень высшего образования Магистратура

## Квалификация **Магистр**

## Направленность (профиль) **Управления проектами в компьютерно-музыкальной индустрии**

Санкт-Петербург 2023

# **СОДЕРЖАНИЕ**

1. ПЕРЕЧЕНЬ ПЛАНИРУЕМЫХ РЕЗУЛЬТАТОВ ОБУЧЕНИЯ ПО ДИСЦИПЛИНЕ, СООТНЕСЕННЫХ С ИНДИКАТОРАМИ ДОСТИЖЕНИЯ КОМПЕТЕНЦИЙ ... **ERROR! BOOKMARK NOT DEFINED.**

2. ОБЪЕМ, ТРУДОЕМКОСТЬ ДИСЦИПЛИНЫ**ERROR! BOOKMARK NOT DEFINED.** 3. СОДЕРЖАНИЕ ДИСЦИПЛИНЫ ......... **ERROR! BOOKMARK NOT DEFINED.** 4. РЕКОМЕНДУЕМЫЕ ОБРАЗОВАТЕЛЬНЫЕ ТЕХНОЛОГИИ**ERROR! BOOKMARK NOT DEFINED.**

5. ПЕРЕЧЕНЬ ОСНОВНОЙ И ДОПОЛНИТЕЛЬНОЙ УЧЕБНОЙ ЛИТЕРАТУРЫ, НЕОБХОДИМОЙ ДЛЯ ОСВОЕНИЯ ДИСЦИПЛИНЫ (МОДУЛЯ)**ERROR! BOOKMARK NOT DEFINED.**

<sup>А</sup>) ОСНОВНАЯ УЧЕБНАЯ ЛИТЕРАТУРА .................... **ERROR! BOOKMARK NOT DEFINED.** <sup>Б</sup>) ДОПОЛНИТЕЛЬНАЯ УЧЕБНАЯ ЛИТЕРАТУРА .......... **ERROR! BOOKMARK NOT DEFINED.** 6. ПЕРЕЧЕНЬ РЕСУРСОВ ИНФОРМАЦИОННО-ТЕЛЕКОММУНИКАЦИОННОЙ СЕТИ «ИНТЕРНЕТ» (ДАЛЕЕ — СЕТЬ «ИНТЕРНЕТ»), ЭЛЕКТРОННЫХ ОБРАЗОВАТЕЛЬНЫХ РЕСУРСОВ, ЭЛЕКТРОННЫХ БИБЛИОТЕЧНЫХ СИСТЕМ, ПРОФЕССИОНАЛЬНЫХ БАЗ ДАННЫХ И ИНФОРМАЦИОННЫХ СПРАВОЧНЫХ СИСТЕМ, НЕОБХОДИМЫХ ДЛЯ ОСВОЕНИЯ ДИСЦИПЛИНЫ (МОДУЛЯ)**ERROR! BOOKMARK NOT DEFINED.** 7. ПЕРЕЧЕНЬ ИНФОРМАЦИОННЫХ ТЕХНОЛОГИЙ, ИСПОЛЬЗУЕМЫХ ПРИ ОСУЩЕСТВЛЕНИИ ОБРАЗОВАТЕЛЬНОГО ПРОЦЕССА ПО ДИСЦИПЛИНЕ (МОДУЛЮ), ВКЛЮЧАЯ ПЕРЕЧЕНЬ ПРОГРАММНОГО ОБЕСПЕЧЕНИЯ И ИНФОРМАЦИОННЫХ СПРАВОЧНЫХ СИСТЕМ (ПРИ НЕОБХОДИМОСТИ) . **ERROR! BOOKMARK NOT DEFINED.**

8. ОПИСАНИЕ МАТЕРИАЛЬНО-ТЕХНИЧЕСКОЙ БАЗЫ, НЕОБХОДИМОЙ ДЛЯ ОСУЩЕСТВЛЕНИЯ ОБРАЗОВАТЕЛЬНОГО ПРОЦЕССА ПО ДИСЦИПЛИНЕ (МОДУЛЮ) .............................................................. **ERROR! BOOKMARK NOT DEFINED.** 9. ОПИСАНИЕ МАТЕРИАЛЬНО-ТЕХНИЧЕСКОЙ БАЗЫ (В Т.Ч. ПРОГРАММНОГО ОБЕСПЕЧЕНИЯ), РЕКОМЕНДУЕМОЙ ДЛЯ АДАПТАЦИИ ЭЛЕКТРОННЫХ И ПЕЧАТНЫХ ОБРАЗОВАТЕЛЬНЫХ РЕСУРСОВ ДЛЯ ОБУЧАЮЩИХСЯ ИЗ ЧИСЛА ЛИЦ С ОГРАНИЧЕННЫМИ ВОЗМОЖНОСТЯМИ И ИНВАЛИДОВ**ERROR! BOOKMARK NOT DEFINED.**

1. Цели, задачи и перечень планируемых результатов обучения по дисциплине (модулю), соотнесенных с планируемыми результатами освоения образовательной программы

## *1.1. Цели и задачи дисциплины*

Дисциплина "Музыкальная информатика" носит теоретико-практический характер.

*Цель дисциплины(лекционные занятия)* – познакомить студентов с основными типами звуковых и музыкальных данных и компьютерными технологиями их создания и обработки, применяемыми в музыкальном творчестве.

*Цель практических занятий* – приобретение обучаемыми навыков практического применения компьютерных технологий для решения различных профессиональных задач.

## *Задачи дисциплины:*

- ознакомление с основными звуковыми типами данных;
- ознакомление с компьютерным инструментарием для работы со звуком;
- ознакомление с основными музыкальными типами данных;
- ознакомление с компьютерным инструментарием для работы со музыкой.

## *1.2. Перечень планируемых результатов обучения по дисциплине*

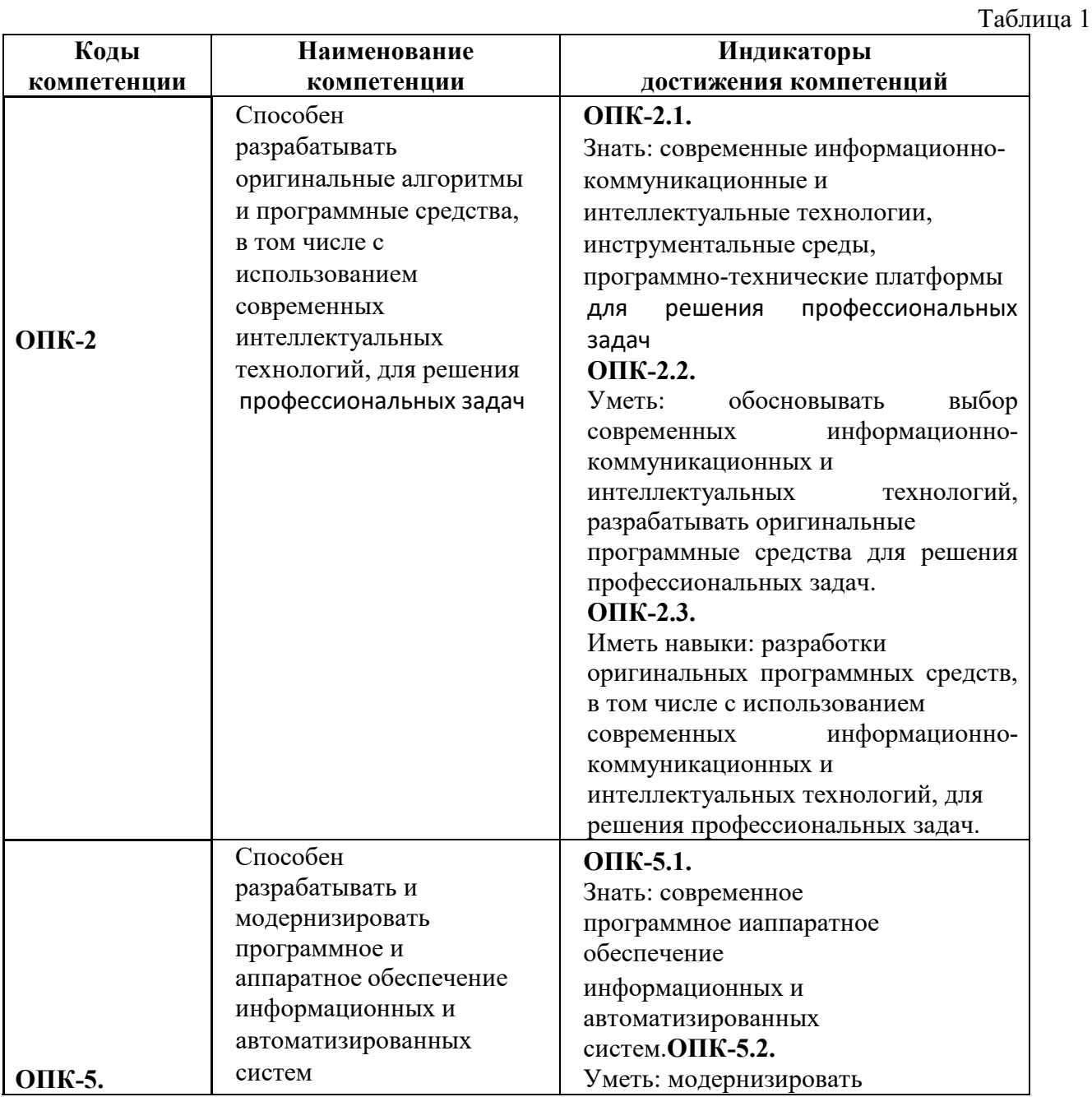

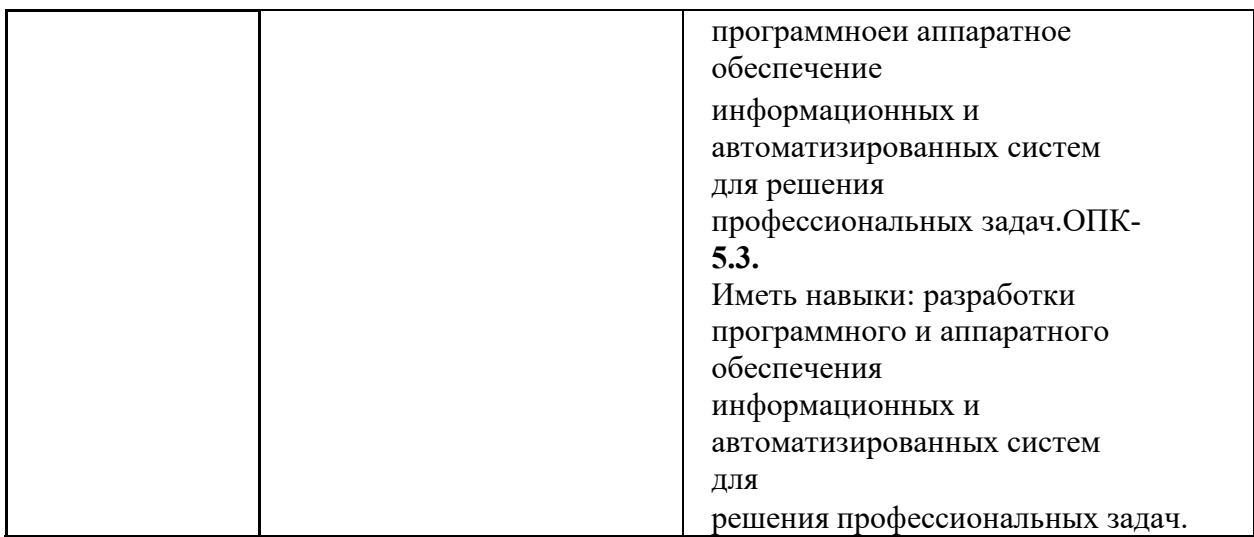

### **2. Объем дисциплины (модуля)**

Общая трудоемкость (объем) дисциплины (модуля) составляет 7 зачетных единиц (ЗЕ), 252 академических часа.

## **3. Содержание дисциплины (модуля)**

### **Тема 1. Общие сведения о работе компьютера со звуком**.

История возникновения музыкального РС.

Общие сведения о природе звука (основы акустики, электротехники и других прикладных дисциплин, связанных с компьютерной звукозаписью).

Основные возможности работы со звуком ОS Windows.

Требования к аппаратным средствам персонального компьютера.

Простейшие программы воспроизведения звука. (Windows Media Player; Win Amp и др.).

Программы оцифровки звука. Частота дискретизации. Метод организации звуковых данных в файле (FM-синтез; WT – синтез). Компрессия оцифрованного звука.

Форматы звуковых файлов.(.wav; .mid; .mp3; .cda и др.)

Преобразование форматов звуковых файлов.

Работа с CD-Audio.

Регулировка громкости и баланса на входах и выходах звуковой карты.

Частотная обработка звукового сигнала.

## **Тема 2. Цифровая звукозапись и цифровая обработка звука.**

Источники звука, микрофоны и датчики, размещение звуковых источников.

История развития звукозаписи, особенности записи на различные носители.

Аналоговые устройства обработки звука, оконечные устройства, звуковой тракт.

Акустические системы и наушники.

Приемы записи с микрофона. Обработка и микширование звука.

Особенности восприятия стерео записи, стереосистемы, использование стереозаписи для повышения выразительности.

Оцифровка звука, параметры оцифровки звука.

Цифровые устройства для обработки звука. Цифровые многоканальные магнитофоны, цифровые процессоры.

**Тема 3. Применение компьютера для цифровой звукозаписи и цифровой обработки звука.**

Архитектура современного компьютера (процессор, поле адресов памяти, поле адресов портов, общетеоретическое понятие о внешних устройствах)

Архитектура операционной системы Windows, драйверы внешних устройств.

Внешние устройства для работы со звуком (звуковые карты), архитектура различных моделей звуковых карт (компоненты: SFX, FM, MPU404, WAV-table, mixer)

Организация памяти для хранения SFX сэмплов.

Форматы звуковых файлов SFX-типа: WAV, VOC, SAM и.т.д.

Программы оцифровки и обработки звука, многоканальные студии (SoundForge, Samplitude и.т.д)

Cakewalk. Запуск и настройка программы. Настройка звуковой карты и Cakewalk для записи аудио дорожек.

Спектр звукового сигнала. FM-синтез. Спектральная обработка звуковых сигналов.

Временная обработка звуковых сигналов. CD-Audio. Принципы звукозаписи.

Программы для работы с CD-Audio.

### **Тема 4. Внешние музыкальные устройства и обработка партитур.**

Внешние музыкальные устройства (клавиатуры, звуковые модули, синхронизаторы, коммутаторы). Стандарт коммуникации музыкальных устройств (MIDI).

Форматы файлов хранения партитур (MIDI, WRK и.т.д.)

Программы для редактирования партитур (секвенсоры)

Амплитудная обработка звуковых сигналов (+компрессоры)

Компрессия звуковых файлов на основе стандартных алгоритмов.

Компрессия звуковых файлов (SFX) на основе спектрального преобразования (MPEG, MP3).

Программы преобразования форматов звуковых файлов, средства Windows для поддержки различных форматов (codec).

## **Тема 5. Программирование звука в Windows.**

Особенности написания программ для работы со звуком.

Драйверы DireсtSound.

Цифровая обработка звука.

Некоторые приемы улучшенной оцифровки и преобразования. Интерполяция: линейная, квадратичная, кубическая.

### **Тема 6. Internet-технологии работы со звуком.**

Требования к аппаратным средствам РС.

HTML-средства для вывода звука.

Особенности работы различных браузеров (Internet Explorer, Netscape Navigator) со звуком.

Вспомогательные программы для воспроизведения звука.

Современный дизайн в области музыки. Основы композиции Web-сайта. Ритм, симметрия. Динамика, статика, открытая композиция. Виды контрастов. Цветовые ассоциации. Психологическое воздействие цвета и музыки. Подготовка изображения для Web. Создание анимационных изображений. Сканирование изображений. Языки гипертекстовой разметки.

Элементы графического дизайна. Трехмерная графика и анимация.

Работа со звуком при проектировании Web-узлов.

Методические приемы и практические навыки организации дистанционных форм обучения в музыкальном образовании.

### **Тема 7. Музыкальная нотация и отображение нотной графики на компьютере**

История нотного письма. Особенности графического отображения нотного текста на компьютере. Современное программное обеспечение нотных изданий: CakeWalk, Sonar, Finale.

### **Тема 8. Основные принципы работы в нотном редакторе.**

Главное меню. Создание, открытие и сохранение документа. Создание документа с использованием встроенных шаблонов. Создание пользовательских шаблонов. Способы ввода нотного текста. Ручной ввод. Ввод с MIDI клавиатуры. Импорт из файлов графических и других форматов. Работа с Палитрами инструментов.

**Тема 9. Редактирование нотного текста.** 

Изменение начальных параметров файла. Копирование. Перемещение. Удаление. Работа с Буфером обмена. Компоновка страницы.

### **Тема 10. Специальные функции.**

Ввод полифонической фактуры. Ввод обозначений темпа, лиг, акцентов, мелизмов и пр. Ввод аккордов и гитарных табулатур. Ввод вокального текста. Добавление рисунков. Использование Plug-ins.Средства автоматизации. Средства поиска.

### **Тема 11. Цифровое и аналоговое представление звуковых сигналов**

Значение информационных технологий для музыкального искусства и образования. Краткая история развития информационных технологий в музыке. Актуальные направления информатизации музыкальной деятельности. Классификация музыкально-компьютерных программ.

Значение образовательной среды в музыкально-компьютерной деятельности. Информационные ресурсы изучения дисциплины «Информационные технологии вмузыке».

Общие сведения о физических характеристиках звуковых сигналов (частота, амплитуда, давление, фаза, спектр). Понятие и специфика цифрового и аналогово звука. Принципы аналогово-цифрового и цифро-аналогово преобразования, параметры и стандарты цифрового звука (частота дискретизации, разрядность). Программные и аппаратные компоненты мультимедийного компьютера и/или цифровой рабочей станции (микрофон, микшерный пульт, звуковая плата, АЦП/ЦАП, акустическая система, драйвер, звуковой редактор, секвенсор). Цифровые аудио форматы: с компрессией/без компрессии объема данных, с потерей/без потери данных (wav, mp3, flac и др.). Программное обеспечение для записи, воспроизведения, кодирования и преобразования цифрового звука (плееры, кодеки, конверторы, редакторы). Типы звуковых помех, их акустические характеристики. Реставрация фонограмм с использованием плагинов Audicity. Реставрация фонограмм с использованием плагинов.

## **Тема 12. Монтаж и обработка звука**

Современные аудио редакторы и секвенсоры: производители, краткая характеристика и обзор популярных продуктов. Интерфейс и функции аудио редактора Audicity: настройка программы, виды операций.

Операции по монтажу фонограмм: копирование, вставка, вырезание, фэйд. Общие сведения по видам обработки звука: динамическая, частотная,

пространственно-временная обработка. Обработка звука в Audicity: громкость, нормализация, компрессия, эквализация, применение эффекта эха, реверберации, хоруса, флэнжера.

Интерфейс и функции секвенсора Cakewalk: настройка программы, виды операций. Монтаж и обработка звука в секвенсоре Cakewalk (по аналогии с Audicity).

Структура микшерного пульта: вход, канал, фэйдэр, панорама, insert, aux, выход и др. Задачи микширования и маршрутизации сигналов. Физическая и виртуальная маршрутизация, обзор технологий ASIO, DirectSound и др., буферизация цифровых сигналов. Маршрутизация и микширование в секвенсоре Linux MultiMedia Studio.

### **Тема 13. Нотографические редакторы**

Обзор популярных нотографических редакторов. Рассмотрение интерфейса и основных функций программы MuseScore. Настройка MuseScore. Набор и редактирование нотного текста в MuseScore: создание партитуры, ввод основных нотных символов, управление воспроизведением, форматирование партитуры. Сохранение и экспорт партитуры, функции автоаранжировки, плагины.

## **Тема 14. Работа c MIDI данными**

Понятие и составляющие MIDI технологии: MIDI команды (сообщения), MIDI устройства, MIDI интерфейс и т.д. Типы и назначение MIDI сообщений. MIDI секвенсор на примере программы Cakewalk. Ввод и редактирование MIDI данных в Cakewalk: добавление и настройка MIDI треков, добавление VST синтезаторов, запись и редактирование MIDI треков, ввод контроллеров, сохранение и экспорт проекта.

**Тема 15. Технологии синтеза звука** 

Краткая история синтезаторостроения. Рассмотрение принципов аддитивного, субтрактивного, частотно-модуляционного, таблично-волнового, физически моделирующего синтеза. Рассмотрение архитектуры современного таблично-волнового синтезатора на примере синтезатора Korg. Изучение назначения и принципов работы блоков VCO, VCF, VCA, способов маршрутизации, обработки звука эффектами (insert, aux).

Тема 16. VST синтезаторы. Озвучание MIDI партитуры в Cakewalk сиспользованием **VST синтезаторов и звуковых библиотек** 

Классификация VST синтезаторов, обзор ведущих производителей. Изучение функций и звуковых характеристик синтезаторов секвенсора Cakewalk. Интерфейс и функции сэмплера AudioFileProcessor. Рассмотрение звуковых библиотек, поддерживаемых сэмплером AudioFileProcessor. Подготовка к конкурсному заданию «аранжировка песни» чемпионатного движения «WorldSkills» по компетенции «Преподавание музыки в школе» (нотная запись и аудиофайл, включая не менее 4-х разных музыкальных инструментов, ни один их которых не должен повторять голосоведения мелодии).

### **Тема 17. VST плагины обработки звука**

Классификация VST плагинов обработки звука, обзор ведущих производителей. Изучение интерфейса и принципов работы плагинов пакета Cakewalk.

## **Тема 18. Работа с видеоредакторами. «Создание мультимедийной партитуры. Работа с видеоредактором»**

Понятие мультимедийной партитуры. Структурные элементы мультимедийной партитуры: оркестровая партитура, звуковое сопровождение в

 виде записи оркестра, исполняющего произведение, текстовое сопровождение в виде определения формы произведения, типа изложения, функций и их свойственных признаков, цветовые и графические элементы, отражающие в партитуре элементы произведения, на которые стоит обратить внимание для выполнения заданий. Возможности видеоредакторов. Технология создание мультимедийной партитуры и обучающих видеороликов.

#### **4. Рекомендуемые образовательные технологии**

В преподавании дисциплины используются разнообразные образовательные технологии как традиционного, так и инновационного характера, учитывающие смешанный, теоретико- и практикоориентированный характер дисциплины:

лекции; практические занятия; дискуссии; выступления с докладами и сообщениями; аудиторные письменные работы; внеаудиторные письменные работы; тестирование.

### **5. Перечень основной и дополнительной учебной литературы**

#### **а) основная литература:**

1. Косяченко, Б. В. Лекции по музыкальной информатике : учебное пособие / Б. В. Косяченко, О. В. Садкова. — Нижний Новгород : ННГК им. М.И. Глинки, 2019. — 128 с. — Текст : электронный // Лань : электронно-библиотечная система. — URL: https://e.lanbook.com/book/155827 (дата обращения: 27.07.2022). — Режим доступа: для авториз. пользователей.

2. Бунькова, А. Б. Основы создания музыки на ПК : учебное пособие / А. Б. Бунькова, Д. А. Царев. — Екатеринбург : УрГПУ, 2015. — 172 с. — Текст : электронный // Лань : электронно-

библиотечная система. — URL: https://e.lanbook.com/book/158980 (дата обращения: 27.07.2022). — Режим доступа: для авториз. пользователей.

## **б) дополнительная литература:**

1. Заббарова, М. М. Информационные технологии как фактор самообразования будущего учителя музыки : монография / М. М. Заббарова. — Уфа : БГПУ имени М. Акмуллы, 2018. — 224 с. — ISBN 978-5-906958-28-0. — Текст : электронный // Лань : электронно-библиотечная система. — URL: https://e.lanbook.com/book/105309 (дата обращения: 27.07.2022). — Режим доступа: для авториз. пользователей.

2. Логунова, О.С. Информатика. Курс лекций : учебник / О.С. Логунова. — 2-е изд., испр. и доп. — Санкт-Петербург : Лань, 2018. — 148 с. — ISBN 978-5-8114-3266-0. — Текст : электронный // Лань : электронно-библиотечная система. — URL: https://e.lanbook.com/book/110933

## **6. Перечень ресурсов информационно-телекоммуникационной сети «интернет» (далее – сеть «интернет», электронных образовательных ресурсов, электронных библиотечных систем, необходимых для освоения дисциплины**

- 1. http://www.ibm.com
- 2. http://www.olap.ru
- 3. http://www.tern.ru
- 4. http://www. iso.ru
- 5. http://www.intuit.ru/ Национальный открытый университет
- 6. http://www.basegroup.ru
- 7. http://www.expert.ru
- 8. Портал Правительства России: http://government.ru.
- 9. http://elibrary.ru/ Российский индекс научного цитирования (РИНЦ). Национальная информационно-аналитическая система.
- 10. www.scopus.com SCOPUS (SCIVERSE SCOPUS). Мультидисциплинарная библиографическая и реферативная база данных.
- 11. http://wokinfo.com/ Web of Science. Мультидисциплинарная реферативнобиблиографическая база данных Института научной информации США.

Каждый обучающийся в течение всего периода освоения дисциплины обучения должен быть обеспечен индивидуальным неограниченным доступом к электронно-библиотечной системе (Электронно-библиотечная система Лань) и к электронной информационно-образовательной среде ВХУТЕИН.

## **7. Перечень информационных технологий, используемых при осуществлении образовательного процесса по дисциплине (модулю), включая перечень программного обеспечения и информационных справочных систем (при необходимости)**

В процессе обучения предполагается использовать следующие информационные технологии:

1. использование на занятиях электронных изданий, в частности чтение лекций с использованием слайд-презентаций, графических объектов;

2. использование программного обеспечения MicrosoftExcel, MicrosoftWord, MicrosoftPowerPoint для подготовки текстового и табличного материала, иллюстраций;

3. использование информационных (справочных) систем, баз данных;

4. осуществление взаимосвязи со студентами посредством электронной почты, Интернет-групп и т.п.;

5. осуществление компьютерного тестирования.

### **8. Описание материально-технической базы, необходимой для осуществления образовательного процесса по дисциплине (модулю)**

В процессе освоения обучающимися дисциплины (модуля) могут быть использованы следующие информационные технологии:

использование на занятиях слайд-презентаций, видео- и аудиоматериалов (через Интернет).

организация взаимодействия с обучающимися посредством электронной почты.

Каждый обучающийся в течение всего периода освоения дисциплины обучения должен быть обеспечен индивидуальным неограниченным доступом к электронно-библиотечной системе (электронной библиотеке) и к электронной информационно-образовательной среде ВХУТЕИН.

В качестве материально-технического обеспечения дисциплины используются учебные аудитории для проведения занятий лекционного типа, занятий семинарского типа, групповых и индивидуальных консультаций, текущего контроля и промежуточной аттестации, а также помещения для самостоятельной работы. Помещения для самостоятельной работы обучающихся оснащены компьютерной техникой с возможностью подключения к сети Интернет и обеспечением доступа в электронную информационно-образовательную среду института.

Отдельные занятия проводятся в компьютерном классе, в том числе с доступом к справочным правовым системам и профессиональным системам, и базам данных. Помещения для самостоятельной работы обучающихся оснащены компьютерной техникой с возможностью подключения к сети "Интернет" и обеспечением доступа в электронную информационнообразовательную среду

## **9. Описание материально-технической базы (в т.ч. программного обеспечения), рекомендуемой для адаптации электронных и печатных образовательных ресурсов для обучающихся из числа лиц с ограниченными возможностями и инвалидов**

Для инвалидов и лиц с ограниченными возможностями здоровья форма проведения занятий по дисциплине устанавливается с учетом особенностей психофизического развития, индивидуальных возможностей и состояния здоровья.

 При определении формы проведения занятий с обучающимся с ограниченными возможностями здоровья или инвалидом необходимо учитывать рекомендации, данные по результатам медико-социальной экспертизы, содержащиеся в индивидуальной программе реабилитации инвалида, относительно рекомендованных условий и видов труда.

При необходимости для обучающихся из числа инвалидов и лиц с ограниченными возможностями здоровья создаются специальные учебные места с учетом нарушенных функций и ограничений жизнедеятельности.

Указанные ниже условия инвалидам и лицам с ограниченными возможностями здоровья применяются при наличии указанных лиц в группе обучающихся в зависимости от нозологии заболеваний или нарушений в работе отдельных органов.

### **Обучение студентов с нарушением слуха**

Обучение студентов с нарушением слуха выстраивается через реализацию следующих педагогических принципов:

- наглядности,

- индивидуализации,

-коммуникативности на основе использования информационных технологий, разработанного учебно-дидактического комплекса, включающего пакет специальных учебнометодических презентаций

-использования учебных пособий, адаптированных для восприятия студентами с нарушением слуха.

### **К числу проблем, характерных для лиц с нарушением слуха, можно отнести:**

- замедленное и ограниченное восприятие.

- недостатки речевого развития.
- недостатки развития мыслительной деятельности.

-пробелы в знаниях. недостатки в развитии личности (неуверенность в себе и неоправданная зависимость от окружающих, низкая коммуникабельность, эгоизм, пессимизм, заниженная или завышенная самооценка, неумение управлять собственным поведением).

-некоторое отставание в формировании умения анализировать и синтезировать воспринимаемый материал, оперировать образами, сопоставлять вновь изученное с изученным ранее. хуже, чем у слышащих сверстников, развит анализ и синтез объектов. Это выражается в том, что глухие и слабослышащие меньше выделяют в объекте детали, часто опускают малозаметные, но существенные признаки.

При организации образовательного процесса со слабослышащей аудиторией необходима особая фиксация на артикуляции выступающего - следует говорить громче и четче, подбирая подходящий уровень.

**Специфика зрительного восприятия** слабослышащих влияет на эффективность их образной памяти - в окружающих предметах и явлениях они часто выделяют несущественные признаки. Процесс запоминания у студентов с нарушенным слухом во многом опосредуется деятельностью по анализу воспринимаемых объектов, по соотнесению нового материала с усвоенным ранее.

Некоторые основные понятия изучаемого материала студентам необходимо объяснять дополнительно. На занятиях требуется уделять повышенное внимание специальным профессиональным терминам, а также использованию профессиональной лексики. Для лучшего усвоения **специальной терминологии необходимо каждый раз писать на доске** используемые термины и контролировать их усвоение.

Внимание в большей степени зависит от изобразительных качеств воспринимаемого материала: чем они выразительнее, тем легче слабослышащим студентам выделить информативные признаки предмета или явления.

**В процессе обучения рекомендуется использовать разнообразный наглядный материал. Сложные для понимания темы должны** быть снабжены как можно большим количеством наглядного **материала.** Особую роль в обучении лиц **с** нарушенным слухом, играют **видеоматериалы.** По возможности, предъявляемая видеоинформация **может сопровождаться**  текстовой бегущей строкой или сурдологическим переводом.

Видеоматериалы помогают в изучении процессов и явлений, поддающихся видеофиксации, анимация может быть использована для изображения различных динамических моделей, не поддающихся видеозаписи.

#### **Обучение студентов с нарушением зрения.**

Специфика обучения слепых и слабовидящих студентов заключается в следующем:

-дозирование учебных нагрузок.

-применение специальных форм и методов обучения, оригинальных учебников и наглядных пособий, а также оптических и тифлопедагогических устройств, расширяющих познавательные возможности студентов.

-специальное оформление учебных кабинетов.

-организация лечебно-восстановительной работы.

-усиление работы по социально-трудовой адаптации.

Во время проведения занятий следует чаще переключать обучающихся с одного вида деятельности на другой.

Во время проведения занятия педагоги должны учитывать допустимую продолжительность непрерывной зрительной нагрузки для слабовидящих студентов. К дозированию зрительной работы надо подходить строго индивидуально.

Искусственная освещенность помещений, в которых занимаются студенты с пониженным зрением, должна составлять от 500 до 1000 лк.

Поэтому рекомендуется использовать дополнительные настольные светильники. Свет должен падать с левой стороны или прямо. Ключевым средством социальной и профессиональной реабилитации людей с нарушениями зрения, способствующим их успешной интеграции в социум, являются информационно-коммуникационные технологии.

Ограниченность информации у слабовидящих обусловливает схематизм зрительного образа, его скудность, фрагментарность или неточность.

При слабовидении страдает скорость зрительного восприятия. нарушение бинокулярного зрения (полноценного видения двумя глазами) у слабовидящих может приводить к так называемой пространственной слепоте (нарушению восприятия перспективы и глубины пространства), что важно при черчении и чтении чертежей.

При зрительной работе у слабовидящих быстро наступае**1** утомление, что снижает их работоспособность. Поэтому необходимо проводить небольшие перерывы.

Слабовидящим могут быть противопоказаны многие обычные действия, например, наклоны, резкие прыжки, поднятие тяжестей, так как они могут способствовать ухудшению зрения. Для усвоения информации слабовидящим требуется большее количество повторений и тренировок.

При проведении занятий в условиях повышенного уровня шума, вибрации, длительных звуковых воздействий, может развиться чувство усталости слухового анализатора и дезориентации в пространстве.

При лекционной форме занятий слабовидящим следует разрешить использовать звукозаписывающие устройства и компьютеры, как способ конспектирования, во время занятий.

Информацию необходимо представлять исходя из специфики слабовидящего студента: крупный шрифт (16 - 18 размер), дисковый накопитель (чтобы прочитать с помощью компьютера со звуковой программой), аудиофайлы. Всё записанное на доске должно быть озвучено.

Необходимо комментировать свои жесты и надписи на доске и передавать словами то, что часто выражается мимикой и жестами. При чтении вслух необходимо сначала предупредить об этом: Не следует заменять чтение пересказом.

При работе на компьютере следует использовать принцип максимального снижения зрительных нагрузок, дозирование и чередование зрительных нагрузок с другими видами деятельности, использование специальных программных средств для увеличения изображения на экране или для озвучивания информации. — принцип работы с помощью клавиатуры, а не е помощью мыши, в том числе с использование «горячих» клавиш и освоение слепого десятипальцевого метода печати на клавиатуре.

### **Обучение студентов с нарушением опорно-двигательного аппарата (ОДА).**

Студенты с нарушениями ОДА представляют собой многочисленную группу лиц, имеющих различные двигательные патологии, которые часто сочетаются с нарушениями в познавательном, речевом, эмоционально-личностном развитии. Обучение студентов с нарушениями ОДА должно осуществляться на фоне лечебно-восстановительной работы, которая должна вестись в следующих направлениях: посильная медицинская коррекция двигательного дефекта. терапия нервно-психических отклонений.

Специфика поражений ОДА может замедленно формировать такие орации, как сравнение, выделение существенных и несущественных признаков, установление причинно-следственной зависимости, неточность употребляемых понятий.

При тяжелом поражении нижних конечностей руки присутствуют трудности при овладении определенными предметно-практическими действиями.

Поражения ОДА часто связаны с нарушениями зрения, слуха, чувствительности, пространственной ориентации. Это проявляется замедленном формировании понятий, определяющих положение предметов и частей собственного тела в пространстве, неспособности узнавать и воспроизводить фигуры, складывать из частей целое. В письме выявляются ошибки в графическом изображении букв и цифр (асимметрия, зеркальность),

начало письма и чтения с середины страницы.

Нарушения ОДА проявляются в расстройстве внимания и памяти, рассредоточенности, сужении объёма внимания, преобладании слуховой памяти над зрительной. Эмоциональные нарушения проявляются в виде повышенной возбудимости, проявлении страхов, склонности к колебаниям настроения.

Продолжительность занятия не должна превышать 1,5 часа (в день 3 часа), после чего рекомендуется 10—15-минутный перерыв. Для организации учебного процесса необходимо определить учебное место в аудитории, следует разрешить студенту самому подбирать комфортную позу для выполнения письменных и устных работ (сидя, стоя, облокотившись и т.д.).

При проведении занятий следует учитывать объём и формы выполнения устных и письменных работ, темп работы аудитории и по возможности менять формы проведения занятий. С целью получения лицами с поражением опорно-двигательного аппарата информации в полном объеме звуковые сообщения нужно дублировать зрительными, использовать наглядный материал, обучающие видеоматериалы.

При работе со студентами с нарушением ОДА необходимо использовать методы, активизирующие познавательную деятельность учащихся, развивающие устную и письменную речь и формирующие необходимые учебные навыки.

Физический недостаток существенно влияет на социальную позицию студента, на его отношение к окружающему миру, следствием чего является искажение ведущей деятельности и общения с окружающими. У таких студентов наблюдаются нарушения личностного развития: пониженная мотивация к деятельности, страхи, связанные с передвижением и перемещением, стремление к ограничению социальных контактов.

Эмоционально-волевые нарушения проявляются в повышенной возбудимости, чрезмерной чувствительности к внешним раздражителям и пугливости. У одних отмечается беспокойство, суетливость, расторможенность, у других - вялость, пассивность и двигательная заторможенность.

При общении с человеком в инвалидной коляске, нужно сделать так, чтобы ваши глаза находились на одном уровне. На неё нельзя облокачиваться.

Всегда необходимо лично убеждаться в доступности мест, где запланированы занятия.

Лица с психическими проблемами могут испытывать эмоциональные расстройства. Если человек, имеющим такие нарушения, расстроен, нужно спросить его спокойно, что можно сделать, чтобы помочь ему. Не следует говорить резко с человеком, имеющим психические нарушения, даже если для этого имеются основания. Если собеседник проявляет дружелюбность, то лицо с ОВЗ будет чувствовать себя спокойно.

При общении с людьми, испытывающими затруднения в речи, не допускается перебивать и поправлять. Необходимо быть готовым к тому, что разговор с человеком с затрудненной речью займет больше времени.

Необходимо задавать вопросы, которые требуют коротких ответов или кивка.

### **Общие рекомендации по работе со студентами-инвалидами:**

- Использование указаний, как в устной, так и письменной форме.

- Поэтапное разъяснение заданий.

- Последовательное выполнение заданий.

- Повторение студентами инструкции к выполнению задания.

- Обеспечение аудиовизуальными техническими средствами обучения.

- Разрешение использовать диктофон для записи ответов учащимися.

- Составление индивидуальных планов занятий, позитивно ориентированных и учитывающих навыки и умения студента.